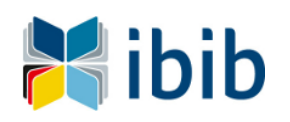

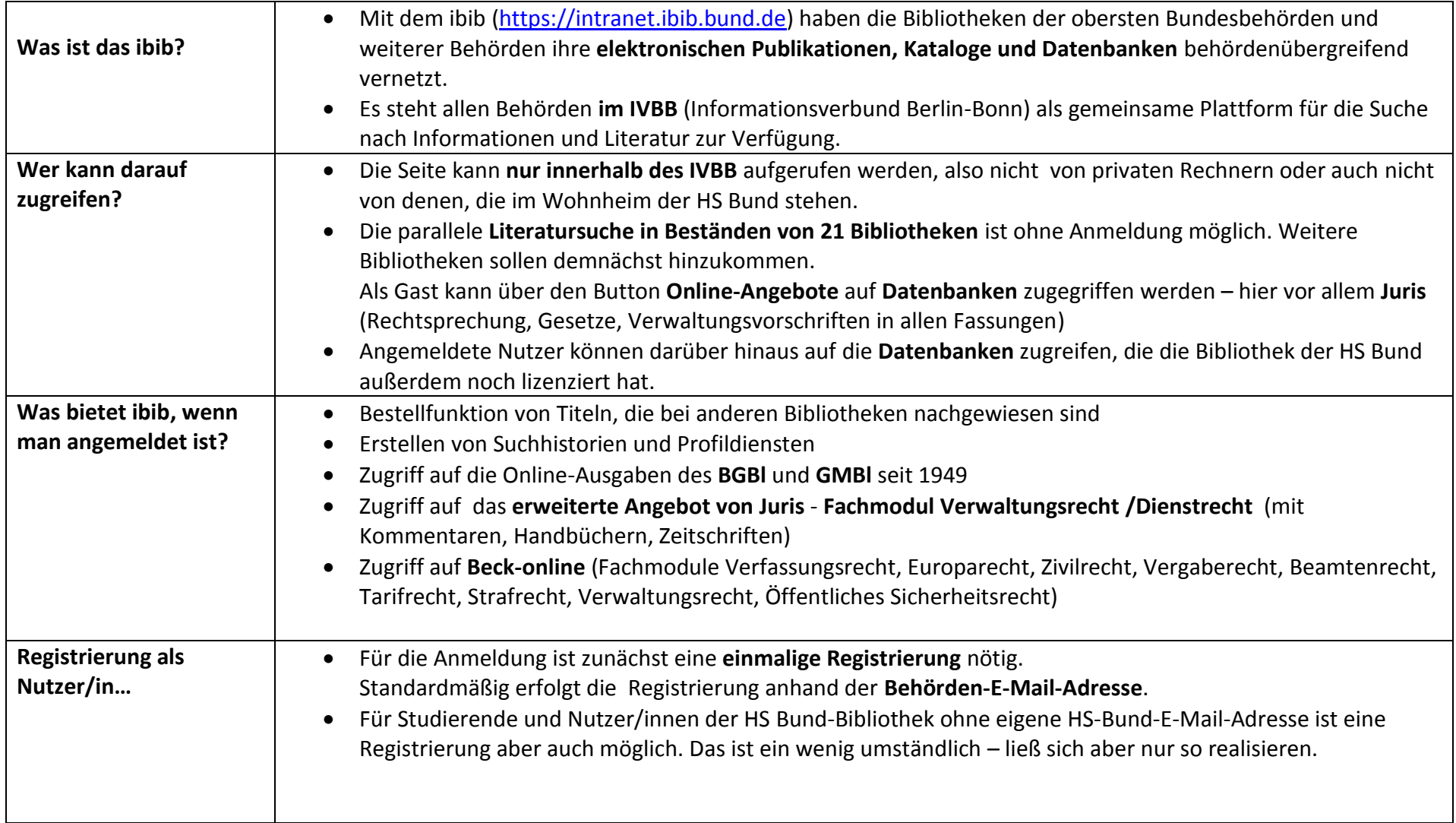

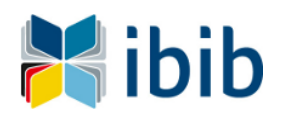

## **Das Informations- und Bibliotheksportal des Bundes (ibib**)

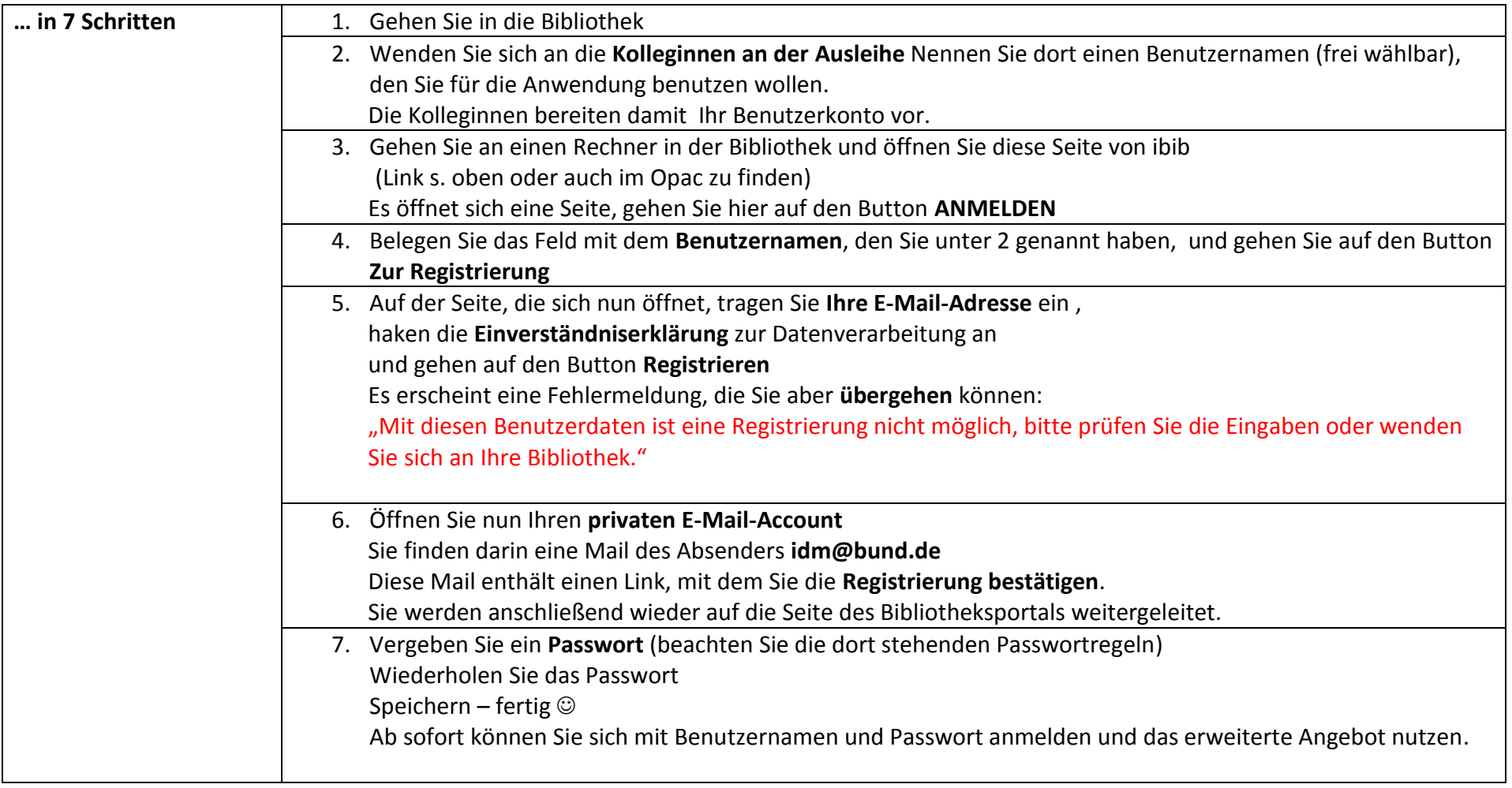

**Soweit – so klar? Ansonsten…: 022899-629-6225 oder [bibliothek@hsbund.de](mailto:bibliothek@hsbund.de)**